## HoustonIndustrial Training Institute

## How To Find Information About A Program

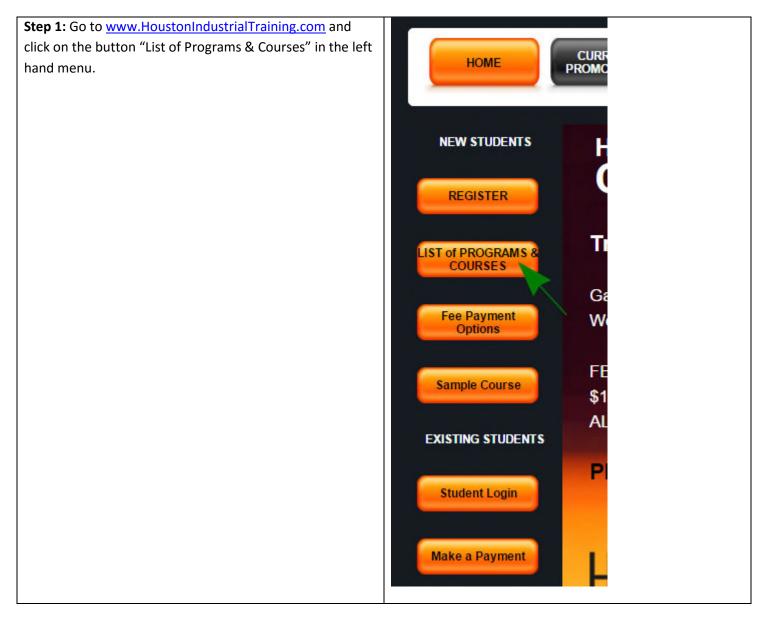

## HoustonIndustrial Training Institute

| Step 2: To learn     | RENT NAVIGATING THE NEW STUDENT           | B HOW-TO GUIDE | STUDENT<br>TESTIMONIALS FAQS | ABOUT US  |        | NTACT US |
|----------------------|-------------------------------------------|----------------|------------------------------|-----------|--------|----------|
| about any given      | INDUSTRY START HERE                       |                | TESTIMONIALS FAQS            |           |        |          |
| program, please      |                                           |                |                              |           |        |          |
| click on the 1       | I. Entry Level Industrial Programs ( Cate | gory: CAT1)    |                              |           |        |          |
| "Description"        | Course Name                               | Description    | How To Take This Course      | Cost      | \$/hr  | Register |
| button. Clicking     | Biofuel Production Operations             | Description    | How To Take This Course      | \$2999.00 | \$7.00 | Register |
| this button opens    | Chemical Plant Operations                 | Description    | How To Take This Course      | \$2999.00 | \$7.67 | Register |
|                      | Drilling For Oil-Gas                      | Description    | How To Take This Course      | \$2999.00 | \$9.00 | Register |
| the Program          | Electrician Training - C                  | Description    | How To Take This Course      | \$470.00  | \$2.00 | Register |
| Description, in      | HVAC Training - C                         | Description    | How To Take This Course      | \$470.00  | \$2.00 | Register |
| PDF format, in a     | Natural Gas Plant Operations              | Description    | How To Take This Course      | \$2999.00 | \$6.73 | Register |
| new window. This     | Oil Refinery Operations                   | Description    | How To Take This Course      | \$2999.00 | \$7.00 | Register |
| file can be saved    | Paper Mill Operations                     | Description    | How To Take This Course      | \$2999.00 | \$6.00 | Register |
| or printed by the    | Plumbing Training - C                     | Description    | How To Take This Course      | \$470.00  | \$2.00 | Register |
| user.                |                                           |                |                              |           |        |          |
|                      |                                           |                |                              |           |        |          |
| In this example,     |                                           |                |                              |           |        |          |
| the user is clicking |                                           |                |                              |           |        |          |
| on the Description   |                                           |                |                              |           |        |          |
| for the Chemical     |                                           |                |                              |           |        |          |
| Plant Operations     |                                           |                |                              |           |        |          |
| course.              |                                           |                |                              |           |        |          |
|                      |                                           |                |                              |           |        |          |